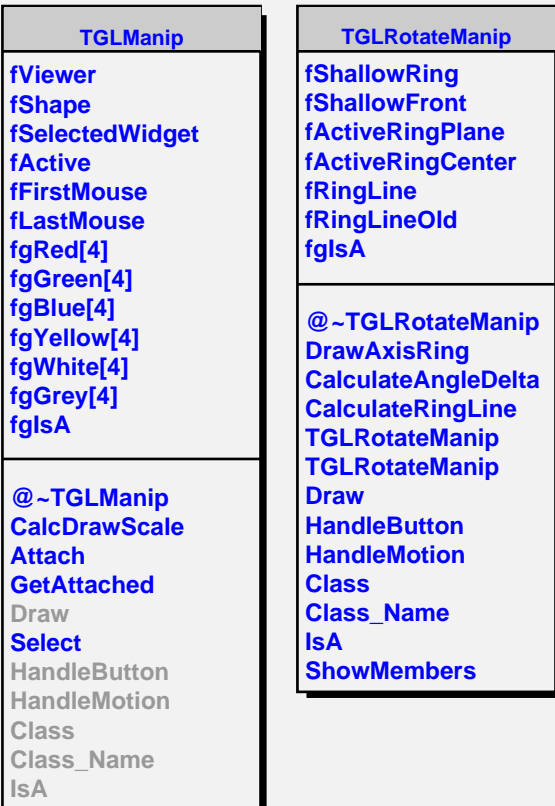

**ShowMembers**